## **PLS for file:**

## **testfile\_squares.rdata**

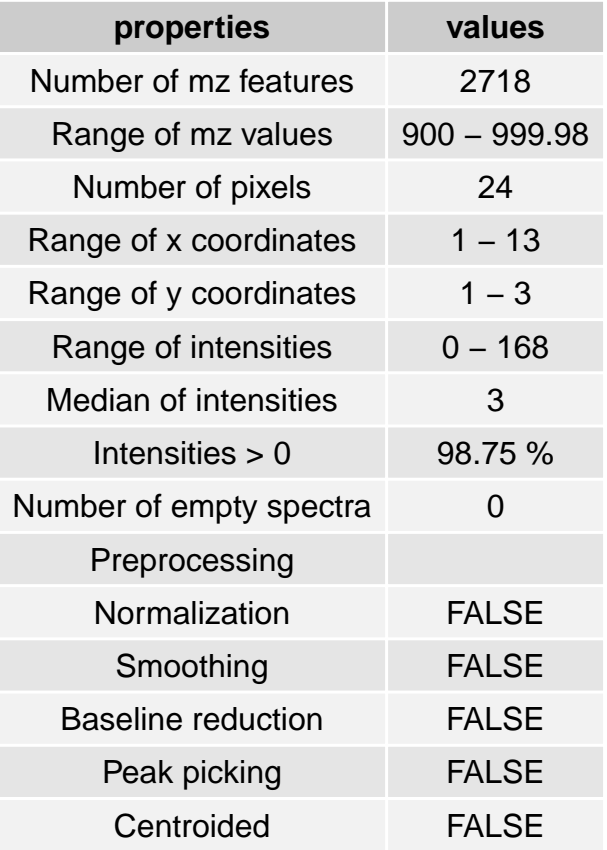

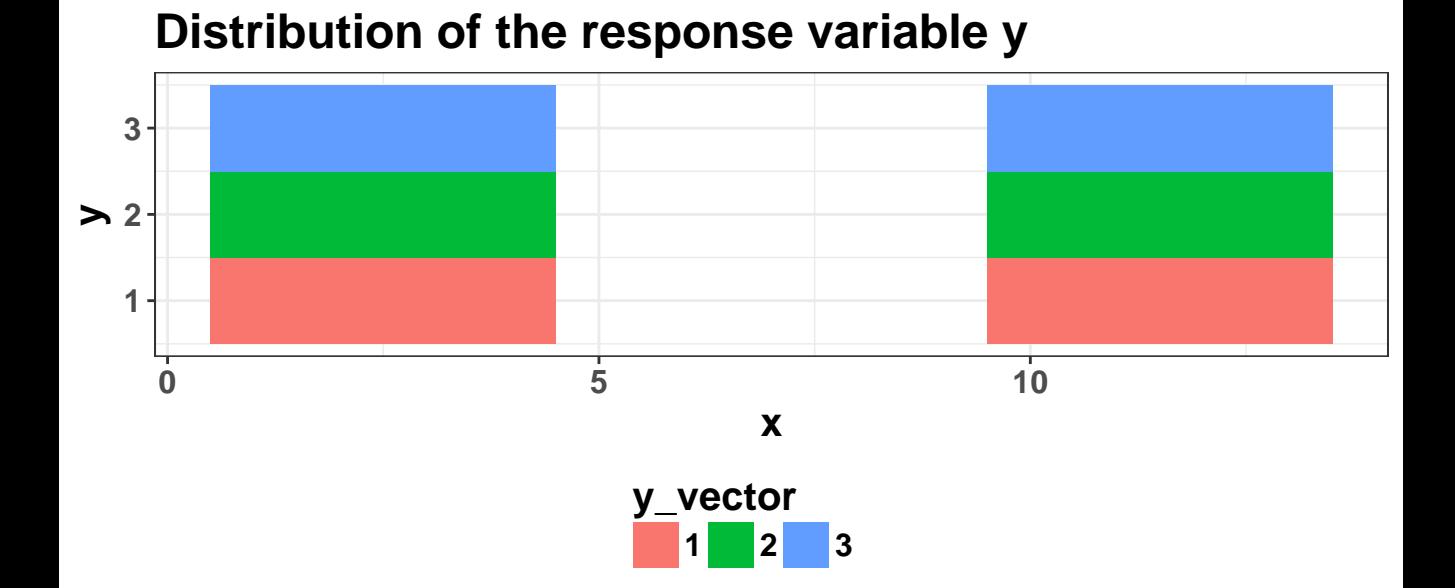

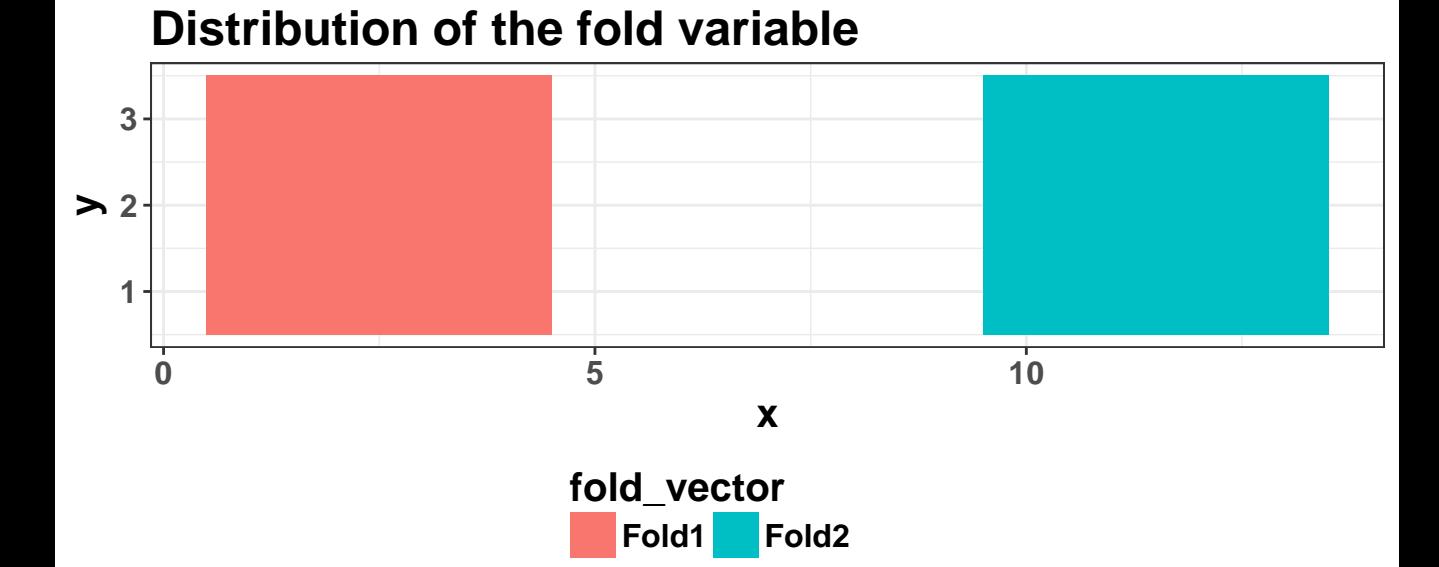

**Accuracy of PLS classification**

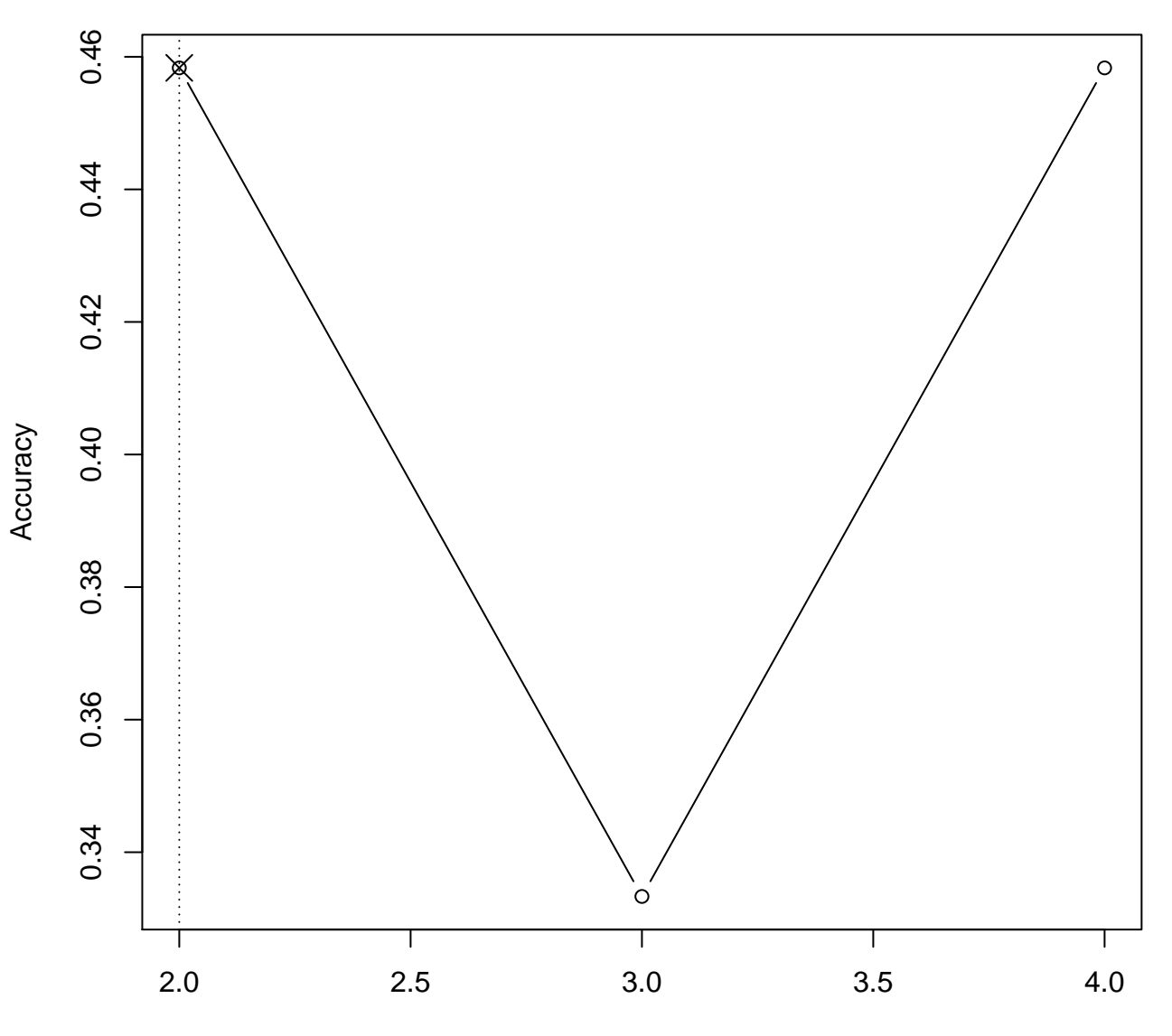

Number of Components

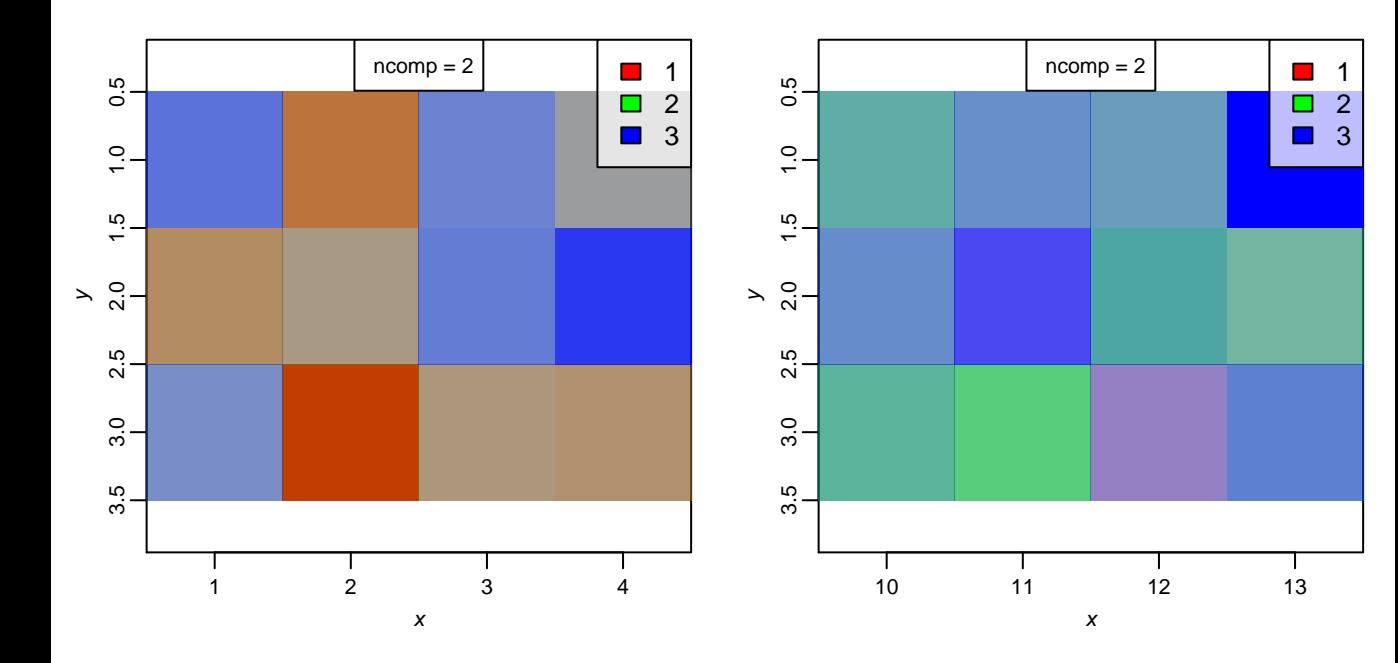

## **Summary for the different components**

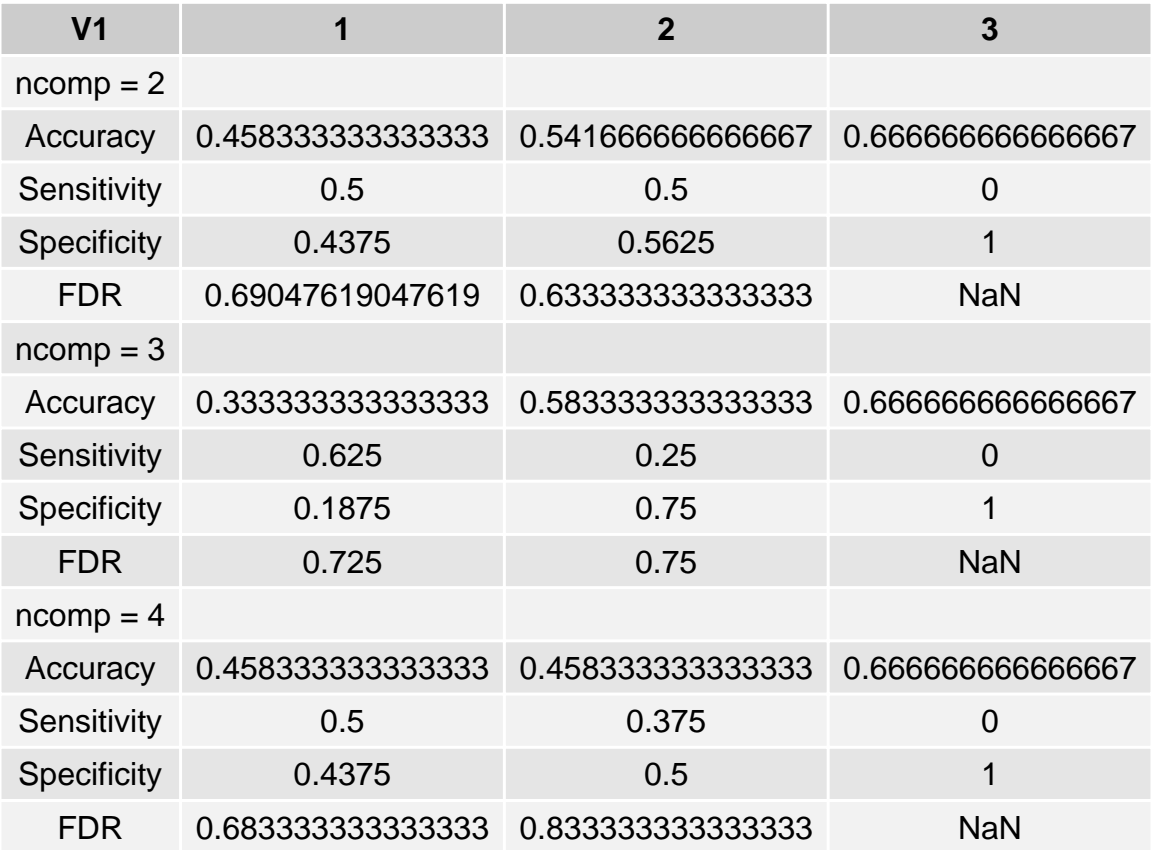